## About data schedule and retention schedules

Click here for 1.0 Documentation

To monitor your SQL Server instances, SQL Elements collects data on availability, responsiveness, configuration, performance, and capacity data on a specific schedule and maintains a history of the collected values for a certain amount of time.

The following table shows you the frequency with which SQL Elements collects information and the amount of time that this information will be retained.

| Data Category                                                                                                    | Schedule                                                       | Data Retention                    | Alerts | Health<br>Checks |
|----------------------------------------------------------------------------------------------------|----------------------------------------------------------------|-----------------------------------|--------|------------------|
| Discover Instances                                                                                                    | Daily                                                          | N/A                               | No     | No               |
| Discover Topology (databases, data files, servers, drives)                                                             | Sub job - runs at beginning of capacity and configuration jobs | N/A                               | No     | No               |
| Availability & Responsiveness at instance level                                                                        | Every 30 seconds                                               | Kept for 24 hours                 | Yes    | Yes              |
| Availability & Responsiveness at database level                                                                        | Every 5 minutes                                                | Kept every 5 minutes for 24 hours | Yes    | Yes              |
| Configuration data                                                                                                    | Daily                                                          | Current Values                    | No     | Yes              |
| Capacity Data: Disk total space, disk free space, database data size, database log size, data file size, log file size | Hourly                                                         | Current Values                    | Yes    | Yes              |

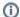

## (i) Refresh collection

SQL Elements allows you to refresh these metrics at any time from the instance view. For more information about this option, please refer to Vie wing instance information.